# Cheatography

# DTD Cheat Sheet by [m2.dsurroca](http://www.cheatography.com/m2-dsurroca/) via [cheatography.com/43692/cs/13248/](http://www.cheatography.com/m2-dsurroca/cheat-sheets/dtd)

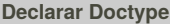

**intern** (en el mateix xml)

**<!DOCTYPE** *nom-arrel-xml***[** declaracions **]>**

**extern** (en fitxer .dtd)

**<!DOCTYPE** *nom-arrel-xml* **SYSTEM** "ruta-arxiu-dtd" **>**

#### **Declarar Elements**

**<!ELEMENT** *nom-element* (model-contingut)**>**

**model contingut**

Elements que contenen elements (fills)

#### **CONNECTORS**

"then" seguit de...

| OR selecciona només 1 del grup

**INDICADORS CARDINALITAT**

### **Declarar Atributs**

**<!ATTLIST** *nomE nom@ tipus@* **>**

#### By **m2.dsurroca**

[cheatography.com/m2-dsurroca/](http://www.cheatography.com/m2-dsurroca/)

Not published yet. Last updated 24th October, 2017. Page 1 of 1.

## Sponsored by **Readability-Score.com**

Measure your website readability! <https://readability-score.com>